#### **УДК 004.03**

# **СЕРВЕРНАЯ ЧАСТЬ СИСТЕМЫ «УМНЫЙ ДОМ»**

## *А.А. СКУКОВСКАЯ, А.Ф. АСТУКЕВИЧ (Представлено: Т.С. СТРУК)*

*В статье рассматриваются аппаратные и программные средства для организации серверной части системы умного дома.*

**Ключевые слова:** информационные технологии, гаджеты, сервер, сеть.

Одним из самых главных компонентов умного дома является сервер, который связывает все остальные составляющие данной системы, собирает данные с других компонентов и передает команды остальным. Для создания серверной части умного дома используются различные аппаратные и программные средства, которые мы рассмотрим в данной статье.

## **Средства решения задачи:**

Физическую часть сервера умного дома обычно выбирают по нескольким критериям: цена, мощность, надежность, размер.

Промышленные сервера в системах «Умный дом» обычно не используются, так как это достаточно дорого. В качестве сервера для умного дома можно использовать любой компьютер на Windows или Linux. Основное достоинство такого варианта — можно использовать любой компьютер в качестве «Умного дома». Системы для создания умного дома обычно не требовательны к железу, поэтому запустятся на многих старых компьютерах и буду стабильно функционировать. Но если покупать новый персональный компьютер специально в качестве сервера —дорого и кроме того, использование компьютера/нетбука в качестве сервера — это его габариты.

Самым лучшим вариантом для сервера умного дома является одноплатный компьютер (рис.1.).

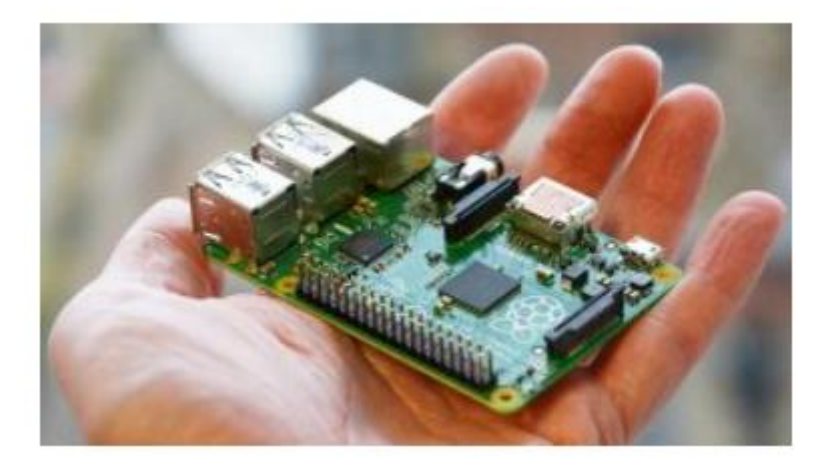

**Рисунок 1. – Одноплатный компьютер**

К основным достоинствам использования одноплатных компьютеров в качестве сервера умного дома относятся:

- небольшая цена от 20 USD в Китае до 50-70 USD в магазинах СНГ;
- по техническим характеристикам отлично подходит для умного дома;
- надежность;
- небольшой по размерам.

Самые популярные одноплатные компьютеры для создания Умного дома:

- Raspberry Pi:
- Orange Pi;
- Banana Pi;
- CubieBoard [1].

Для программной составляющей сервера умного дома уже существуют готовые программы, помогающие пользователям настроить свой «Умный дом». Одной из таких систем является MajorDoMo.

Система «Умный дом» Majordomo — проект по адаптации и автоматизации жилого помещения.

Системы Majordomo максимально адаптированы для начинающих пользователей и поэтому практически не требуют опыта или знаний в таких областях, как программирование или электроника.

Majordomo — это бесплатная общедоступная программа, которая поможет быстро обучиться комплексному управлению «Умным домом». Благодаря поддержке двух основных платформ (Windows или Linux) такая система может быть установлена фактически на любой персональный компьютер, поскольку потребляет относительно мало ресурсов. Даже имея малопроизводительный ПК, можно позволить себе пользоваться этой системой. [2]

Также для более продвинутых пользователей имеются системы с расширенными настройками и открытым кодом, такие как OpenHAB, Domoticz и Home assistant.

Home assistant - это ПО с открытым кодом для автоматизации умного дома, ориентирующееся на локальное управление и конфиденциальность. Он отлично подходит для работы на Raspberry Pi или локальном сервере. Проекту более пяти лет, он использует python и лицензию Apache 2. Для управления устройствами Home assistant использует отдельные модули (integrations, или components). Создать такой довольно просто. На их сайте можно найти каталог основных (одобренных и поддерживаемых сообществом) модулей. Среди общего их количества (1485 штук) попадаются совершенно разнообразные. [3]

Что касается openHAB, - это очень гибкий конструктор. Основанный на технологии OSGi, он позволяет конфигурировать каждый отдельный плагин (Binding) «налету», не перезагружая весь сервер.

OpenHAB реализует единую шину, т.е. позволяет объединить все устройства с разными протоколами в единую сеть, абстрагируя пользователя от каждого конкретного протокола. Таким образом, можно пользоваться единственным средством управления (скажем, приложением на смартфоне) и реализовать сколь угодно сложную логику взаимосвязи между устройствами.

OpenHAB — это специальный сервер, который может работать на любом компьютере под управлением любой ОС (включая RaspberryPi). Вся установка заключается в распаковывании дистрибутива сервера и установке Java машины. Далее начинается процесс настройки.

Третья система, Domoticz - это мультиплатформенное ПО с открытым кодом ориентированное на создание системы управления умным домом. Поддерживает большое количество различных устройств разных вендоров, в том числе работает с устройствами Xiaomi.

Система имеет более гибкие возможности по настройке сценариев — например проверку активности устройства, то чего нет в MiHome, или создание переменных — которые позволяют по одному условию — например нажатие клавиши — выполнять различные действия, в зависимости от значения переменной.

Также, если разработкой сервера системы «Умный дом» занимается программист, есть возможность запрограммировать сервер с нуля, использую лишь свой собственный код.

Данный подход является самым сложным, но и самым гибким, так как уже готовые программы всегда имеют ограничения в возможностях.

При выборе языков программирования на одноплатные компьютеры, такие как Raspberry Pi, обычно останавливаются на таких популярных языках как C, C++, JavaScript и Python. Однако, лучше всего для этого подходят именно С и Python. Так как Raspbian – ОС на базе Unix, в качестве базового языка здесь выступает С. С его помощью можно получить максимальную производительность без использования машинных команд. А IDLE, стандартная среда разработки программ на Raspberry, работает как раз на языке Python.

Исходя из анализа вышеуказанных фактов были сделаны выводы о том, какие аппаратные и программные средства лучше всего подходят для создания сервера умного дома. В качестве аппаратной части был выбран одноплатный компьютер Raspberry Pi, так как с помощью этого микрокомпьютера можно собрать множество интересных решений, и не только для умного дома. А встроенные сетевой интерфейс и WiFi модуль позволяют легко подключить плату к локальной сети или Интернету. Удобно, что ее наборы уже включают все необходимое, в том числе грамотное руководство, позволяющее легко познакомиться с основами работы с Raspberry Pi. [4] Также Raspberry Pi имеет доступную стоимость. В качестве языка программирования целесообразно будет использовать Python в связи с его отличной совместимостью с выбранной аппаратной частью.

**Заключение.** В данной статье были рассмотрены основные средства, которые используются для создания серверной части системы «Умный дом». Все полученные при исследовании данные были проанализированы и в итоге были выбраны оптимальные средства для создания сервера для умного дома.

## ЛИТЕРАТУРА

- 1. MAJORDOMO [Электронный ресурс]. Режим доступа: https://mjdm.ru/kakoy-server-vibrat-dlyaumnogo-doma/. Дата доступа: 21.09.2020.
- 2. Умный дом. [Электронный ресурс]. Режим доступа: https://proumnyjdom.ru/sistemyavtomatizacii/sistema-umnyj-dom-majordomo.html. Дата доступа: 21.09.2020.
- 3. Хабр. [Электронный ресурс]. Режим доступа: https://habr.com/ru/post/471822/. Дата доступа: 21.09.2020.
- 4. AGEOFGEEKS [Электронный ресурс]. Режим доступа: https://ageofgeeks.com/technology/raspberry-pismart-home/. Дата доступа: 21.09.2020.